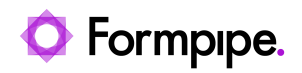

[Knowledgebase](https://support.formpipe.com/kb) > [Formpipe Cloud](https://support.formpipe.com/kb/formpipe-cloud) > [Formpipe Cloud General Information](https://support.formpipe.com/kb/formpipe-cloud-general-information) > [How to Connect](https://support.formpipe.com/kb/articles/how-to-connect-to-formpipe-cloud) [to Formpipe Cloud.](https://support.formpipe.com/kb/articles/how-to-connect-to-formpipe-cloud)

### How to Connect to Formpipe Cloud.

Alex Clemons - 2024-08-01 - [Comments \(0\)](#page--1-0) - [Formpipe Cloud General Information](https://support.formpipe.com/kb/formpipe-cloud-general-information)

# Formpipe.cloud

This article provides information about the hosted Lasernet and Autoform DM deployments.

## **Connecting to the Formpipe Cloud Service**

Note

The details shown in the images are examples.

**Lasernet Version**

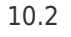

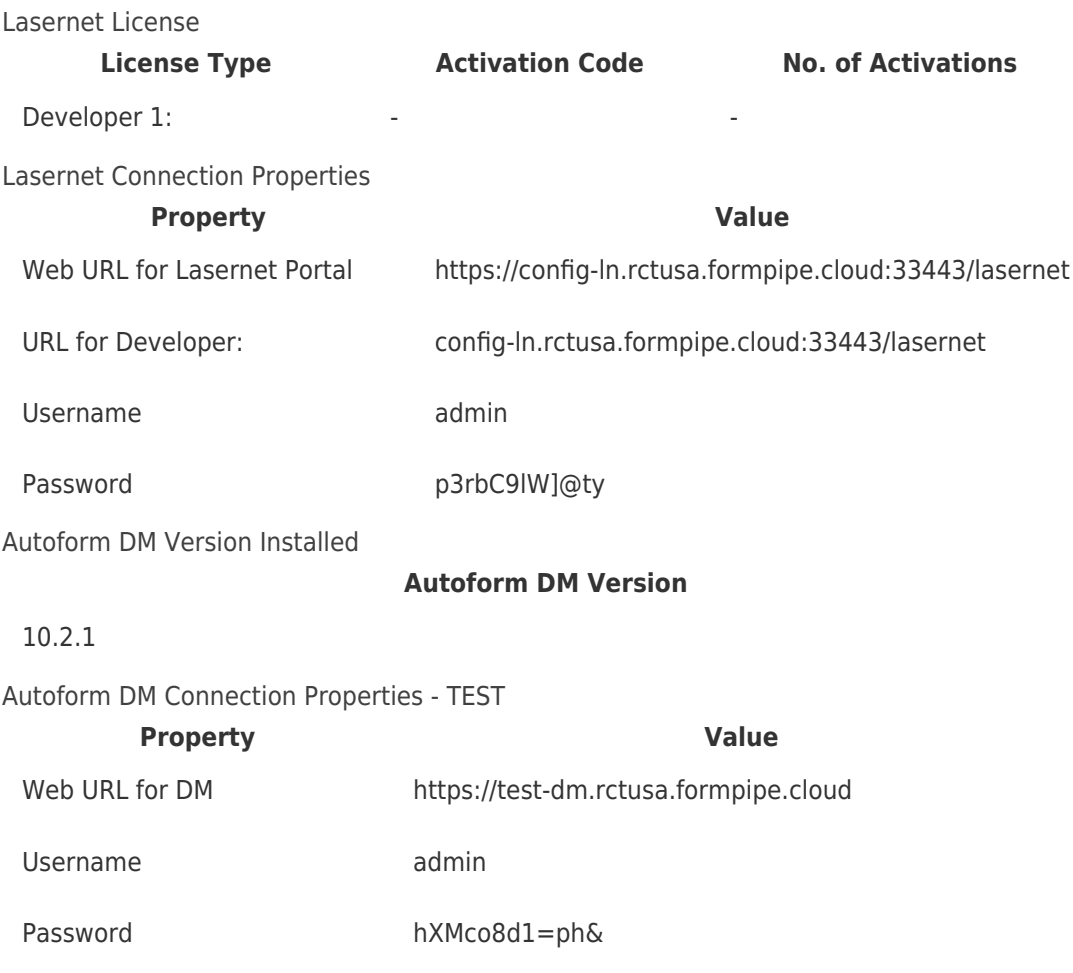

## **Lasernet Service Properties**

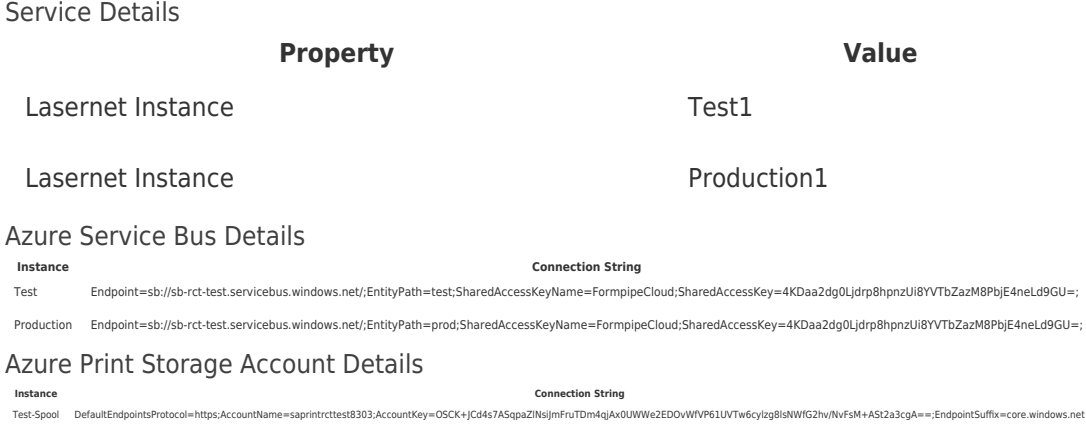

#### **How to connect to Formpipe Cloud**

#### **Lasernet**

1. Open your local copy of the Lasernet Developer Licence Manager.

2. Activate the Developer application using the Developer Licence Activation Code.

3. Navigate to the **web URL** to access the config portal using the **Username** and **Password** provided.

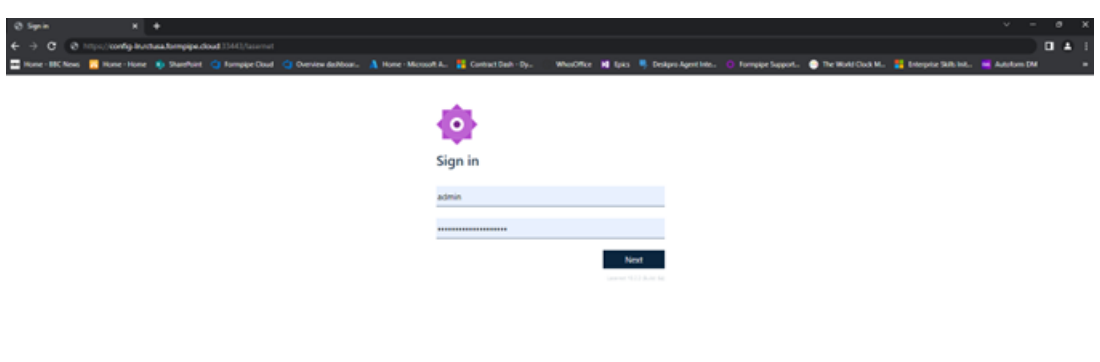

4. Access Lasernet Developer by using the **URL for Developer** to connect, and the **Username** and **Password** provided.

5. Click **Connect**.

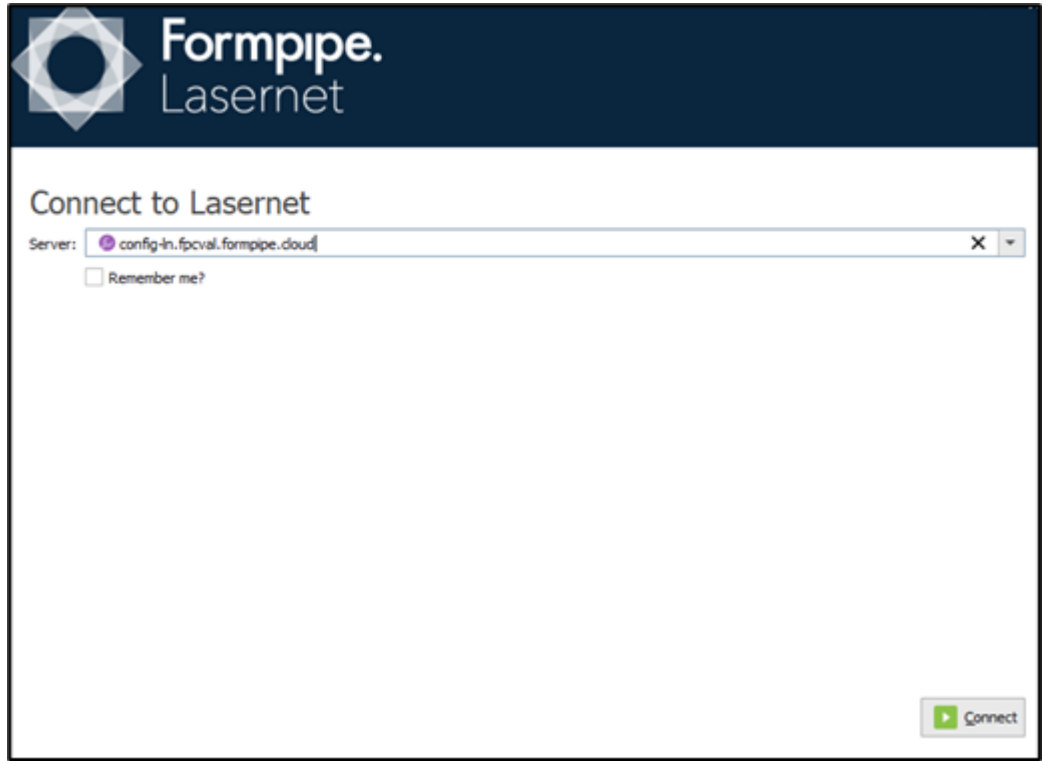

The Lasernet Start page is displayed:

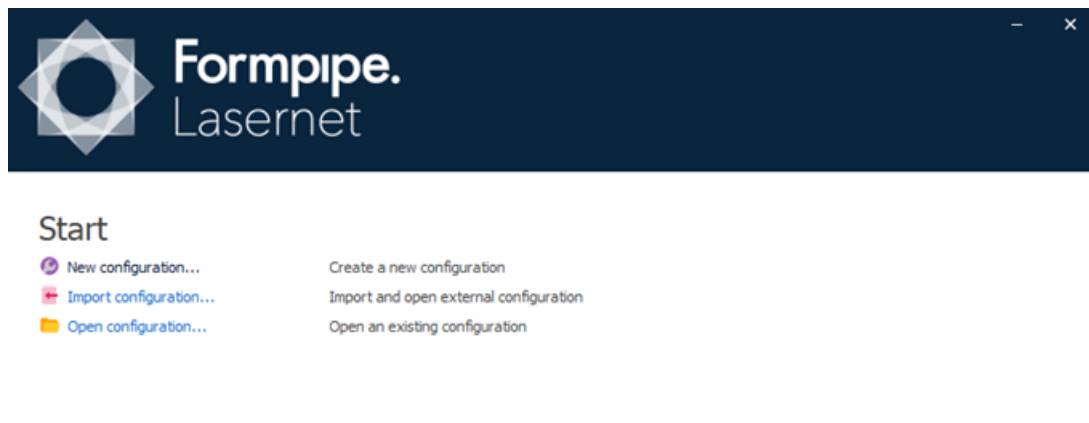

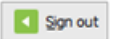

**D** Most Regent

## **How to connect to Formpipe Cloud**

#### **Autoform DM**

1. Copy the **Autoform DM URL** into your web browser and navigate to the site.

2. Enter the Username and Password provided.

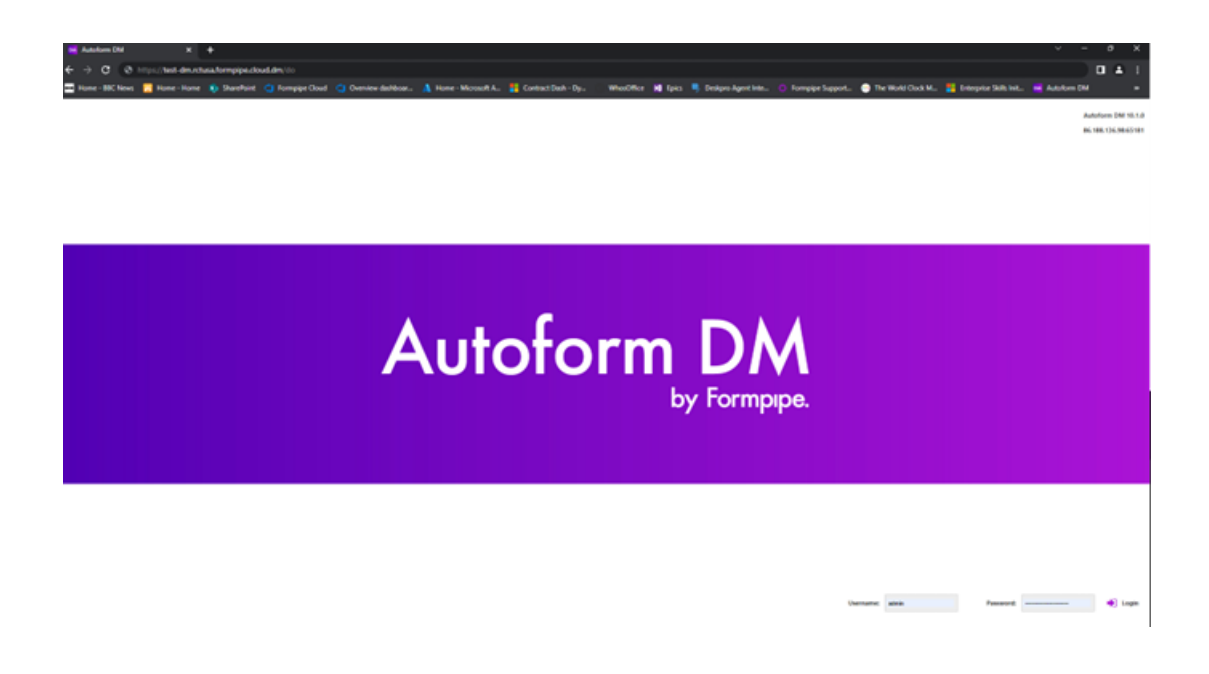

#### Related Content

- [How to activate a license online using Lasernet License Manager](https://support.formpipe.com/kb/articles/how-to-activate-a-license-online-using-lasernet-license-manager)
- [An Introduction to Formpipe Cloud](https://support.formpipe.com/news/posts/an-introduction-to-formpipe-cloud)
- [FormBytes DM video tutorial released Updating a DM License](https://support.formpipe.com/news/posts/formbytes-dm-video-tutorial-released-updating-a-dm-license)
- [FormBytes Lasernet License Manager video tutorials](https://support.formpipe.com/news/posts/formbytes-lasernet-license-manager-video-tutorials)